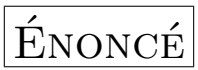

L'énoncé écrit au tableau était le suivant :

✗ ✖ Calculer la valeur approchée de <sup>√</sup> 3 à 6 décimale, avec uniquement le quatre opération ( +, −, ×, ÷ ) et lélévation à une puissance.

avec un ajout oral : On peut utiliser la calculatrice mais pas le bouton  $\lceil \frac{1}{\sqrt{1-\frac{1}{n}}} \rceil$ précision selon laquelle il s'agissait d'une narration de recherche, et que les élèves  $\sqrt{\phantom{a}}$ . Et la n'avaient aucune obligation de réinventer les algorithmes connus (ou non) !

# QUELQUES RÉPONSES

### I/ Premiers errements

La méthode typique des élèves de STG (pianoter au hasard sur le clavier de la calculatrice jusqu'à ce qu'on ait un résultat proche de celui escompté) est visiblement<br>déjà répardue en Seconde, un bon tiers des élèves avant utilisé le bouten déjà répandue en Seconde, un bon tiers des élèves ayant utilisé le bouton ☎

(mauvaise écoute de la consigne). Mais l'un d'entre eux a réussi à calculer  $\sqrt{3}$  sans utiliser le bouton  $\sqrt{\sqrt{3}}$ : ✆ utiliser le bouton ✝  $^{\prime}$ 

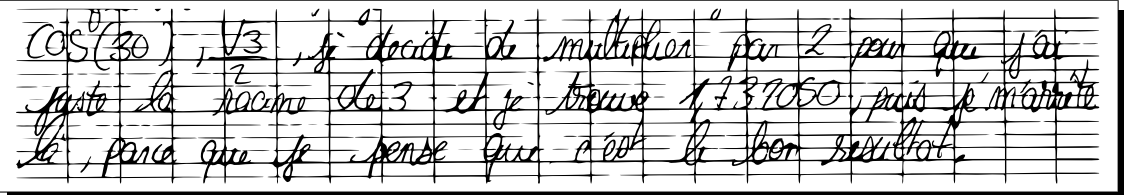

Il est clair que celui-l`a n'avait pas bien lu la consigne (sans doute par manque d'habitude).

La confusion entre racine carrée et moitié <sup>[1](#page-0-0)</sup> est encore assez répandue, avec cette idée que « chercher la racine de 3, c'est faire le contraire d'une élévation au carré » qui mène à des tentatives de division de 3, oui mais par quoi ?

Une tentative analogue a mené à la définition récursive de  $\sqrt{3}$ :

Intéressant : La simplification  $\frac{3}{4}$ 3 = √  $\overline{3}$  est apparue spontanément chez un élève<sup>[2](#page-0-1)</sup>.

<span id="page-0-0"></span><sup>1.</sup> liée à la confusion entre double et carré, donc en dernier lieu, à la confusion entre addition et multiplication

<span id="page-0-1"></span><sup>2.</sup> certes, pas le plus faible en maths !

Et important aussi, la justification de l'algorithme de Heron est basée sur cette simplification.

Un élève a découvert un phénomène intéressant, mais qui ne mène pas à un on eleve a decouvert un phenomene interessant, mais qui ne me<br>algorithme parce qu'il ne "marche" que dans le cas particulier de  $\sqrt{3}$ :

$$
3 \div 2 = 1,5
$$
  
\n
$$
1,5 \div 2 = 0,75
$$
  
\n
$$
0,75 \div 2 = 0,375
$$
  
\n
$$
0,375 \div 2 = 0,1875 (0,18 \text{ arrondi à } 0,2)
$$
  
\n
$$
0,1875 \div 2 = 0,09375
$$

On voit en rouge la suite des premières décimales de  $\sqrt{3}$ . Mais ensuite il n'y a plus que des " $0$ " et ca ne fonctionne plus. L'élève en est conscient :

L'erreur que je viens de remarquer en écrivant cette phrase est que je croyais que  $3=\sqrt{3}/2$  donc je faisais  $3/2$ .

Très intéressant<sup>[3](#page-1-0)</sup> : On retrouve la confusion entre racine carrée et moitié, mais avec prise de conscience spontanée de cette erreur par l'élève.

Question : Quels sont les nombres  $x$  tels que la suite itérée à partir de  $x$  par divisions par 2 successives, donne par lecture du chiffre qui suit la virgule, les trois divisions par 2 successives, c<br>premières décimales de  $\sqrt{x}$ ?

#### $II/$  Ceux qui ont inventé un algorithme

Les algorithmes les plus connus pour calculer une racine carrée sont

- 1. La résolution par dichotomie de l'équation  $x^2 = 3$ ;
- 2. l'algorithme de Heron.

Mais la mise en œuvre de la dichotomie, bien que figurant au programme, paraît compliquée en Seconde, parce qu'elle fait appel à la fois aux boucles et aux tests  $^4$  $^4$ . L'algorithme de résolution par balayage, ne faisant appel qu'à une boucle pour chaque d´ecimale, sans modifier le comportement de cette boucle selon le signe de l'image d'un nombre, semble plus simple à mettre en œuvre que la dichotomie, d'où l'intérêt de cet exercice : La méthode de balayage apparaît-elle plus souvent que celle par dichotomie ? En fait, surprenamment, non ! Ce qui s'explique sans doute par les très faibles connaissances des élèves de Seconde sur le tableur...

En effet, avec un tableur on peut remplir une colonne avec des valeurs de x et utiliser une formule pour avoir leurs carrés, qu'il est aisé de comparer avec 3. Modifier la première colonne en changeant de pas est assez naturel. Par exemple,

<span id="page-1-0"></span><sup>3.</sup> À l'attention du célèbre "AAA" : Ayant oublié de scanner la copie de cet élève, je me suis permis de recopier au clavier ce qu'il a écrit ; il faudra donc me faire confiance sur ce cas particulier 4. à l'instar de l'algorithme d'Euclide, pourtant abordé au collège !

<span id="page-1-1"></span>

avec une décimale, on écrit "=A1+0,1" dans A2, et avec "=A1\*A1" en B1 on a

|     | L    |
|-----|------|
| 1.1 | 1.21 |
| 1.2 | 1.44 |
| 1.3 | 1.69 |
| 1.4 | 1.96 |
| 1.5 | 2.25 |
| 1.6 | 2.56 |
| 1.7 | 2.89 |
| 1.8 | 3.24 |
| 1.9 | 3.61 |
| 2   | 4    |

Ce tableau, il suffit de le regarder pour avoir envie de le recommencer avec une base de 1,7 et la formule "=A1+0,01" dans A2 (pas besoin de modifier la colonne B) :

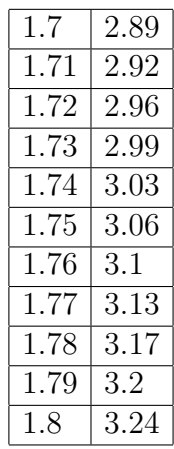

On y voit de quoi continuer à partir de  $1.73$  avec un pas de  $0.001$  et en deux minutes, on a a les 6 décimales voulues. Seulement voilà, pour penser à ça, il faut connaître les formules du tableur, ce qui n'est pas le cas des élèves qui entrent en Seconde...

Chez la dizaine d'élèves qui ont réussi l'exercice, le raisonnement a toujours Chez la dizaine d'eleves qui ont reussi l'exercice, le raisonnement a toujours<br>commencé par : « Puisque  $1^2 = 1 < 3$  et  $2^2 = 4 > 3$ ,  $\sqrt{3}$  est compris entre 1 et  $2^5$  $2^5$ ». Maintenant, il s'agit de prolonger le raisonnement, plus précisément d'affiner l'encadrement, et là le balayage est moins efficace que la dichotomie. D'ailleurs le choix de la moyenne entre  $1$  et  $2$  paraît naturel à certains élèves :

fentre 1 et 2. J'ai decidé de commencer su milieu, c'est<br>p-dire à 1,5. 1,5<sup>2</sup> = 2,25 danc le nombre pre je charde<br>pest supérieur à 1,5<sup>2</sup>. J'essaye danc à 1,6<sup>2</sup> (2,58) puis<br>1,7<sup>2</sup> (2,93) et enfin 1,2<sup>2</sup> (3,24). J'en conc

Le blocage vient ensuite de ce que la moyenne entre 1,5 et 2 ne donne pas un nombre à une décimale, domaine qu'on est en train d'explorer. L'élève ci-dessus a donc bascul´e vers le balayage de 1,5 `a 2 par pas de 0,1. Meilleur choix : Un arrondi de  $1.75$ , en l'occurence par défaut :

<span id="page-2-0"></span><sup>5.</sup> Pourtant, la croissance de la fonction  $x \mapsto x^2$  n'a pas encore été vue en cours

$$
1^{2}=1
$$
 d  $2^{2}=4$   
\n $1 < x < 2$   
\n $3$   
\n $1 < x < 2$   
\n $3$   
\n $1 < x < 2$   
\n $4$   
\n $1 < x < 2$   
\n $1 + x < x < 1, 3$   
\n $1 + 1 + 1 = 2, 89; 1 + 1, 8^{2} = 3, 219$ 

Cet élève a visiblement compris la dichotomie ! Un autre a des notions de topologie, en raisonnant sur des fermés emboîtés, et en remplaçant les encadrements par des intervalles de plus en plus serrés. Pour commencer, après l'intervalle  $[1; 2]$ , un début de dichotomie divise par 2 la longueur de cet intervalle :

J'ai assyr 15. 45? = 2, 25, 7, 25 et unt plus petit<br>pur trais clores in ai conclus que sa reponn est

Ensuite il passe au balayage :

Minimheont éssvigns, svee f, b :=

\n
$$
\frac{7}{16}e^{2} = 256
$$
\nAsymheont éssvigns, svele f, b :=

\n
$$
\frac{7}{100}
$$
\nAsymheont (2,6,7))

\n
$$
\frac{7}{100}
$$
\nAsymheach (2,6,8))

\n
$$
\frac{7}{100}
$$
\nAsymheach (2,6,8))

\n
$$
= 26
$$
\nAsymheach (2,6,8))

\n
$$
= 26
$$
\nAsymheach (2,6,8))

\n
$$
= 26
$$
\nAsymheach (2,8))

La notation des intervalles se perd en bout de chemin :

 $27.352 = 30.3789$  obout 134

D'ailleurs la rédaction finit par lui paraître pénible :

$$
\frac{5eptx}{10000} = \frac{1}{2}
$$

On voit que chaque changement d'ordre de grandeur occasionne un retour à la dichotomie :

4, 2322<sup>2</sup> = 300022.42  
\n1)nc 1321 complex line 
$$
[1, 2320, 42, 2322]
$$
  
\n5.1200 - 2, 35939 200  
\n2, 2, 3205° = 2, 35939 200  
\n2, 2, 2206 - 3, 3000 - 3  
\n4, 2, 2, 206 - 4, 2, 3206 - 3, 0000 - 3  
\n4, 2, 2, 206 - 4, 2, 3206 - 4, 2, 3206 - 1

La première étape (prendre la moyenne entre 1 et 2) est souvent source de blocage (parfois surmonté) et la tentation de faire « comme en STG » (calculs au hasard jusqu'à ce qu'on ait une valeur approchée correcte) est grande :

ai tous datad  $\mathfrak{h}_{\mathfrak{v}\mathfrak{v}}$ calculer la racine de trois Le resultat par 1 a de marque ensuite et  $\overline{\mathbf{a}}$ trouse le resultat  $\hat{\mathbf{z}}$ gue  $\delta$  addition  $\epsilon$ par ge troute  $\frac{5}{12}$   $\geq$  $QUe$ resulti metter  $\rightarrow$ l e  $\alpha$  $CCT$  $51$  $\sqrt{2}$  $\gamma$ b  $scht$  or ১০প an L

La méthode choisie peut même être franchement compliquée :

C'eci me montre donc que la racine carré de trois, estentre un au carre et deux avecurés. Grace à ce résurtat j'en pris au hasard un nombre à trois décimales. Suchant que un vrgule cing  $n$ 'est pas le bon résultat.  $4.575^{2}$  = 2,544 Pour ce rapprocher de trois j'ai soustrait lus  $d\bar{z}$ cimales  $=$  $525 - 511 - 64$ d'ai donc tatonne à partir de un expuls somante  $4.64^{2}$   $2.689$  $4.65^2$   $2.222$  $4.68^{\circ}$  2 2,822  $4,20^{2}$   $2,89$  $-1,80^2 = 3,24$ La vacine carré de trois est donc entre 4,90° et  $1,80^2$ .

Ensuite on retrouve le mélange de dichotomie et de balayage :

J'ai ensuite continué à chercher petit à petit au millieu de 1, 20<sup>1</sup> et 1,80) au corré.  $1,9522 3,062$  $4.91222.924$  $4,94^{2} \div 3,087$  $1,92^2 \approx 2,958$  $4.929^{2} \approx 2.989$  $4,930222.992$  $1,933223,003$  $1.93122.996$  $4,932222,999$ 

Le mélange de dichotomie et de balayage se retrouve sur cette copie, un peu tronquée par manque de temps (ou de motivation) :

- J'ai essayé de procéder par éssais.<br>Cependant le résultat <del>attendu</del> attende est un nombre à sur décimales; j'ai donc abandons l'idée tats obtenus:  $1.5 \times 1.5 = 2.25$  $1,6 \times 1,6 = 2,56$  $-1,7$  x  $1,7=2$  $-4, 8 \times 1, 8 = 3, 24$ <br> $1,75 \times 1,75 = 3,06.5 = 7$  $4,74 \times 1.74 = 3,0276$  $1.72 \times 1.72 - 2.9584 =$  $-1.73 \times 1.73 - 2,9929$ A présent grâce aux résultats obtenus<br>sacs que le résautat de 13 se trouve à  $m$ tervalle  $[1,73, 4,74]$ 

Un élève a tout de même utilisé la méthode de balayage, en décrivant avec humour la boucle à condition de sortie (et la lourdeur de l'algorithme) :

on ensuite remis le resultet le carré et

Mais, même « comme une machine qui répétait les mêmes actions », il a fini par trouver les 6 décimales :

resultot 1,732105<br>1 le mars au carré<br>5 9 9 72 03  $\mathbf{D}$ 

La meilleure copie en termes de narration de recherche utilise aussi une dichotomie cédant au balayage :

hembre se trouve entre 1,7<sup>2</sup> et 1,8<sup>2</sup>. Je continue toujours du à mon nombre inconnu Je continus par 1,74° ( 3,0276) puis

avec un retour à la dichotomie à chaque changement d'ordre de grandeur :

recherche se trouve entre 1,7321° et 1,7320°. J'effectue après 1,73205° (2,999997203). Parfait, au 1er essai je trouve le 5è<br>décimale sont 1,73205°. Pour trouver la 6<sup>è</sup> décembre, je ralcade

Et pour finir :

enfin trouvé mon nombre à 6 décimales. J'ai pénémais, et l'ai trouvé de réponse à calculer une valeur approchee de

Exercice pénible donc, mais gratifiant lorsqu'on a trouvé la réponse !

## III/ Ceux qui ont trouvé sur Internet

Qui dit « recherche », dit de plus en plus « recherche documentaire », surtout lorsque celle-ci se fait sur Internet. Voici donc les trouvailles d'un élève :

1. Algorithme "ancien" [6](#page-7-0)

Visiblement, la source est [http://therese.eveilleau.pagesperso-orange.](http://therese.eveilleau.pagesperso-orange.fr/pages/truc_mat/textes/r_carree_anc.htm)  $fr/pages/true_matrix/texters/r_carree_anc.htm$  mais l'élève a omis de citer celle-ci, l'intérêt d'être exhaustif dans une narration de recherche n'étant pas  $\alpha$ évident au début, bien que la phrase « toute trace de recherche, même incomplète, sera prise en compte dans l'évaluation  $\phi$  ait commencé son appari-tion dans les sujets du DNB<sup>[7](#page-7-1)</sup>...

L'élève a d'ailleurs aussi omis d'appliquer l'algorithme à  $\sqrt{3}^8$  $\sqrt{3}^8$ .

<span id="page-7-0"></span><sup>6.</sup> classique du certificat d'études

<span id="page-7-1"></span><sup>7.</sup> Par exemple, Polynésie septembre 2011, exercice 3 des activités numériques

<span id="page-7-2"></span><sup>8.</sup> En fait il l'a juste trouvé trop compliqué, cet algorithme.

1. Ecrire le nombre dont on veut extraire la racine comme le dividende d'une division. 2. Séparer en tranches de deux chiffres à partir de la droite; la dernière tranche à gauche peut n'avoir qu'un chiffre. 3. Extraire la racine de la première tranche à gauche; on obtient ainsi le premier chiffre de la racine cherchée qu'on écrit à la place du diviseur habituel. 4. Retrancher le carré de ce nombre d'un chiffre de la première tranche à gauche. 5. Abaisser à droite du résultat de la soustraction précédente (premier reste partiel), la tranche suivante. 6. Séparer dans le nombre obtenu le dernier chiffre à droite et diviser le nombre restant par le double du nombre d'un chiffre écrit à la place du diviseur; on écrit le double de ce nombre à la place du quotient. 7. Si le quotient est inférieur à 10 l'essayer, sinon commencer par essayer 9; l'essai se fait en écrivant ce quotient à droite du double de la racine de la première tranche et en multipliant le nombre obtenu par le quotient considéré. Si le produit peut être retranché du nombre formé au 5, le quotient convient, sinon on essaie un nombre inférieur jusqu'à ce que la soustraction soit possible. 8. Le résultat de la soustraction est le deuxième reste partiel. Ecrire le nombre essayé à droite du premier chiffre écrit à la place du diviseur. 9. Recommencer avec le deuxième reste partiel comme avec le premier et ainsi de suite, jusqu'à ce que l'on ait utilisé toutes les tranches. Le dernier reste partiel est le reste de la racine carrée.

### 2. Algorithme de Heron d'Alexandrie

Le même élève a trouvé sur le même site internet une description de l'algo-

rithme de Heron, avec la démonstration du fait que si  $x =$ √  $3$  alors  $x =$  $x +$ 3  $\overline{x}$ 2 , mais pas le passage à l'algorithme lui-même (du point fixe à la suite itérée), et donc l'élève n'a pas su appliquer l'algorithme de Heron non plus.

En conclusion, un bon problème ouvert est un problème dont la solution n'est pas trop facilement accessible par un moteur de recherche, et il est conseill´e de veiller sur les forums consacrés aux mathématiques, si l'élève n'a pas cherché  $\alpha$  faire sous-traiter le problème par des collègues "2.0"...

### IV/ L'algorithme inventé par les élèves  $|9\rangle$  $|9\rangle$  $|9\rangle$

- 1. On cherche un encadrement entre entiers (ici 1 < √  $(3 < 2);$
- 2. On calcule le carré de la moyenne des bornes de l'intervalle (ici  $1,5^2 = 2,25$ );
- <span id="page-8-0"></span>3. On le compare avec 3 ;

<sup>9.</sup> Ils sont tout de même 7 élèves, soit 20 % de la classe, à avoir trouvé cet algorithme, auxquels il convient d'ajouter 2 élèves qui ont utilisé le balayage et 2 élèves qui ont utilisé le mélange de dichotomie et de balayage sur la racine quatrième de 3, par erreur et manque d'indépendance dans le travail.

4. Si le carré est inférieur à 3, on effectue un balayage jusqu'à la borne supérieure de l'intervalle ;

✡✝ ✆

 $\epsilon$   $\sim$   $\epsilon$   $\sim$   $\epsilon$   $\sim$ 

✡✝ ✆

- 5. Sinon, on effectue un balayage jusqu'à la borne inférieure;
- 6. De toute façon, on recommence à l'étape 2 pour la décimale suivante.

En  $Python$  ça donne ceci :  $\epsilon$   $\sim$   $\epsilon$   $\sim$ 

```
a=1b=2for p in range (1, 7):
  m = (a + b) / 2if (m**2<3):
      a=m
      while (a**2<3):
           a=a+10**(-p)a=a-10**(-p)else :
      b = mwhile (b**2>3):
           b=b-10**(-p)b=b+10**(-p)print(a, b)
```
A comparer avec la dichotomie seule `

```
a=1b=2for p in range (1, 20):
  m = (a + b) / 2if (m**2<3):
       a = melse :
       b = mprint(a, b)
```
Et avec le balayage seul  $\epsilon$   $\sim$   $\epsilon$   $\sim$ 

```
r=1for p in range (1, 7):
while (r**2<3):
   r=r+10**(-p)r=r-10**(-p)print(r)✡✝ ✆
```
On peut interpréter l'absence de découverte de la dichotomie seule par un manque d'habitude de l'écriture dyadique des réels, mais l'association de la dichotomie au balayage accélère celui-ci.